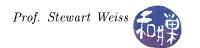

## Warm-Up Exercise 1

This is a warm-up exercise with two objectives:

- 1. To get you started with a very simple C program, and
- 2. To show you a means to access the environment from within a program.

You are to write your own implementation of the printenv command. Its output should look the same as the output of printenv. To be precise, suppose that your program executable is named myprintenv. If you were to enter the following commands:

```
./myprintenv > temp1
/usr/bin/printenv > temp2
diff temp1 temp2
```

the output would be something like

```
40c40
< _=./myprintenv
---
> _=/usr/bin/printenv
```

This program is so trivial that it can be written in fewer than ten lines of code.

## Submitting Your Work

Name your program exercise1\_username.c, give it permission 600, and copy it into /data/biocs/b/student.accounts/cs4 Of course you are to replace username by your username. Remember to make sure your program meets the requirements of the *Programming Rules* document.